# **Viaggio in Egitto**

(I'Unità Multimedia, A.C.T.A., E.M.M.E, 1996) (Windows 95/98)

## **Cele:**

- 1. Zapoznanie się z historią Starożytnego Egiptu.
- 2. Poznanie znanych miejsc i architektury Starożytnego Egiptu.
- 3. Poznanie kultury i obyczajów panujących w Starożytnym Egipcie.

**Forma multimedialna:** Encyklopedia, wiele różnych ścieżek multimedialnych

## **Środki multimedialne:**

• zdjęcia

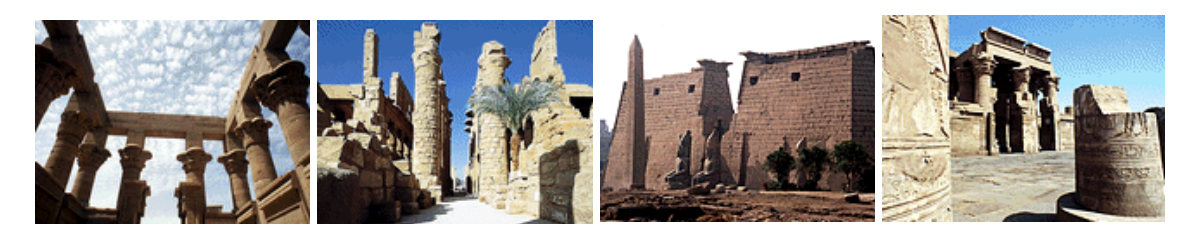

• filmy

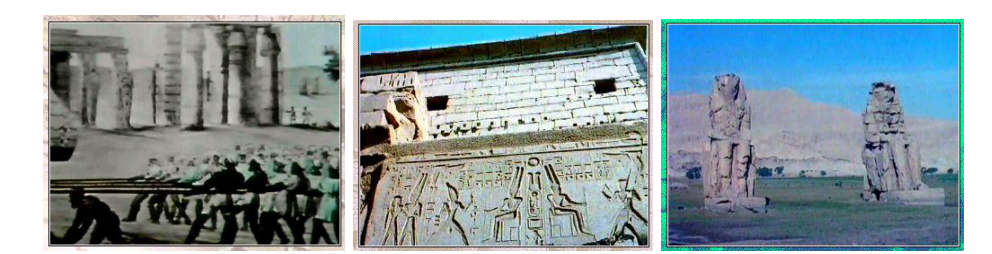

rysunki

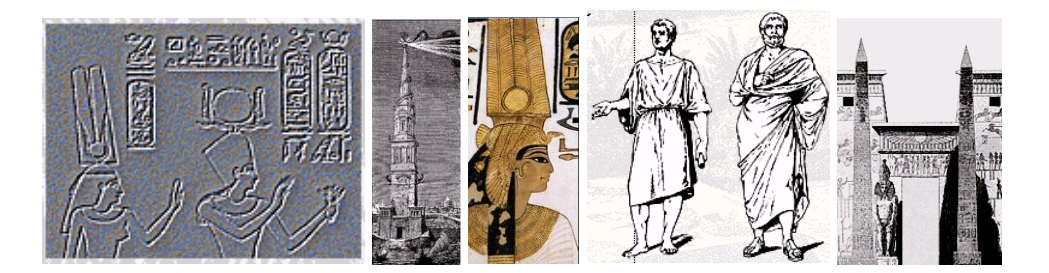

animacje

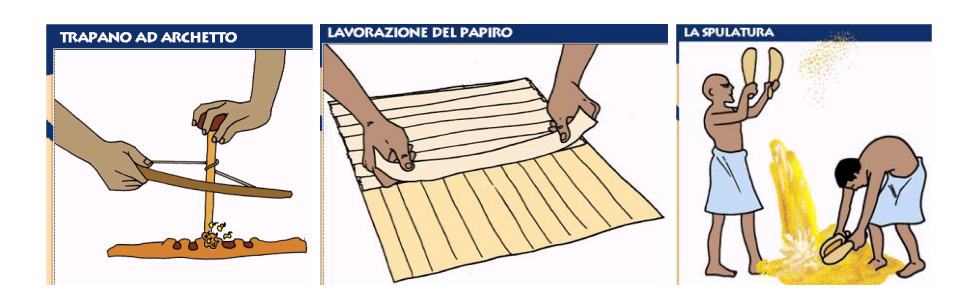

animacje 3D

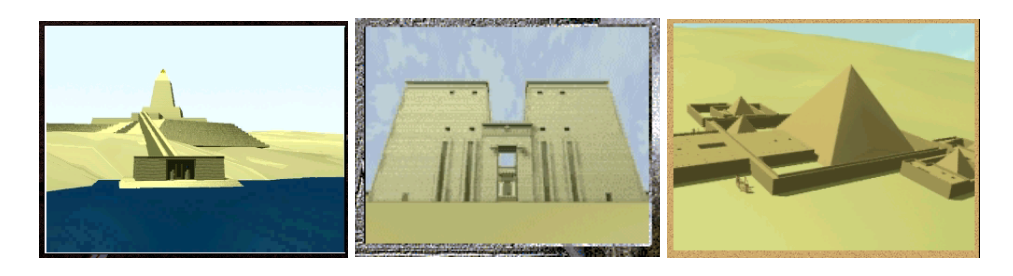

mapy

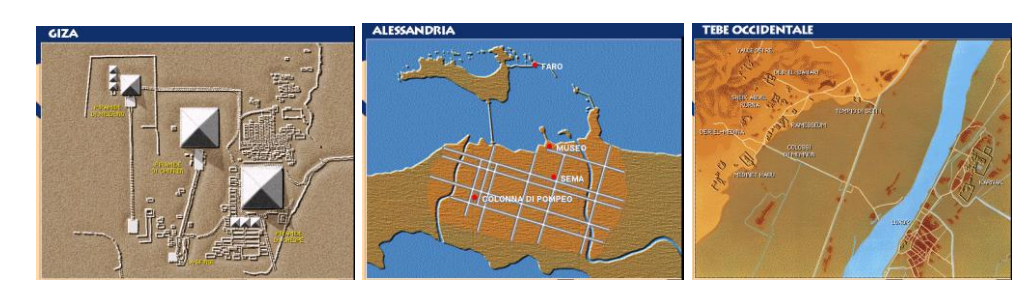

#### **Nawigacja:**

Oprócz wspomnianych wyżej środków multimedialnych, w niektórych miejscach na płycie spotkamy komentarze lektora i opisy tekstowe z dość częstymi hiperlinkami. Na ekranach programu występują też ikony ułatwiające nawigację.

Najważniejsza jest ikona z sową, dzięki której użytkownik może powrócić do pierwszego ekranu aplikacji, niezależnie od tego, na którym poziomie się znajduje.

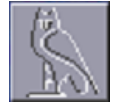

Płyta jest przewodnikiem po Starożytnym Egipcie. Po uruchomieniu programu pojawia się ciąg zdjęć ze wstępnym opisem lektora. Po kilku chwilach pojawia się główny ekran aplikacji:

Do wyboru mamy:

- 1. Historia
- 2. Podróż
- 3. Tradycje i zwyczaje

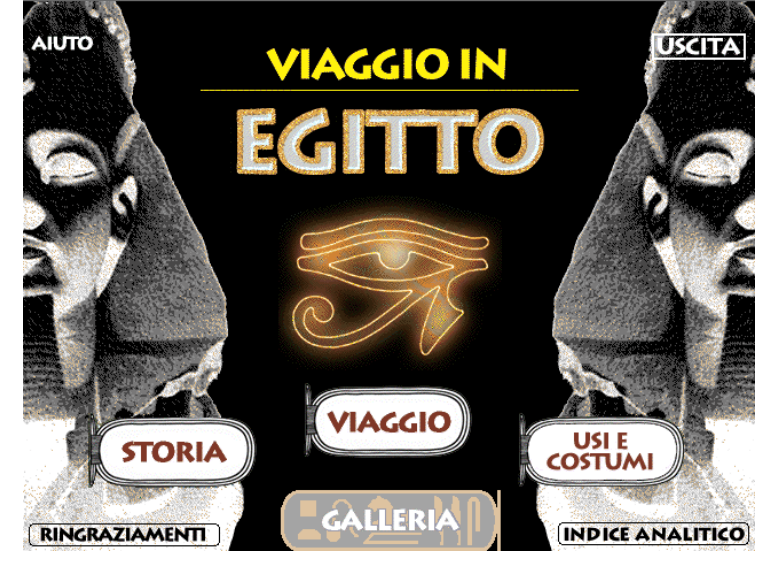

Jest też galeria i indeks alfabetyczny. Po wybraniu opcji "Historia", użytkownikowi ukazuje się skala czasowa z datami i grafikami najważniej-szych odkryć z danego okresu. Wszystko interaktywne.

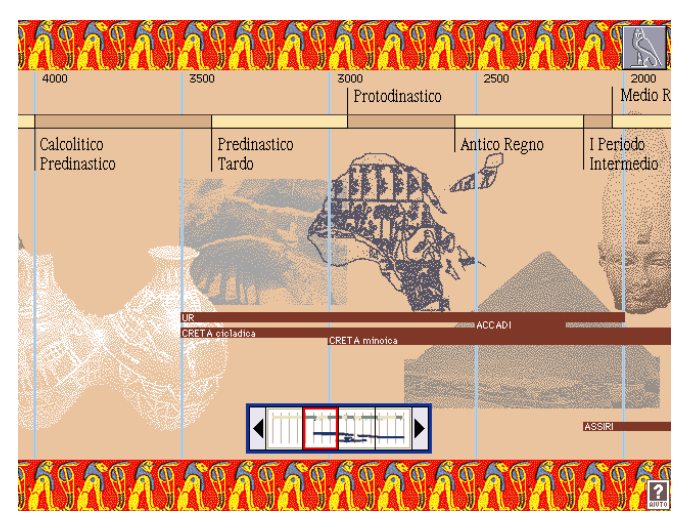

Skalą, niestety, nie można poruszać w sposób płynny. Jest podzielona na 4 ekrany. Pierwszy 6000-4000 p.n.e., drugi kończy się w 2000 roku p.n.e., trzeci w roku narodzin Chrystusa, a czwarty w czasach współczesnych.

Opisy nie są zbyt obszerne (2, 3, 4 zdania na temat, czasami jakieś zdjęcie, grafika, czy film), jednak z dość częstymi hyper-linkami, co daje możliwość dość dobrego zaznajomienia się z tematem.

Drugim z głównych działów programu jest podróż. Po wybraniu tej opcji Ukazuje się ekran z dorzeczem Nilu.

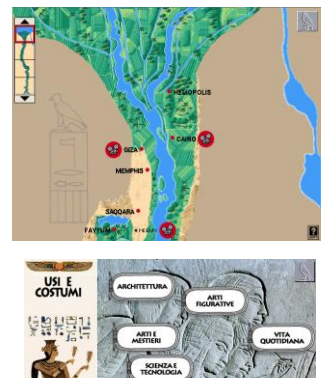

Tak jak w przypadku historii, ten dział również podzielony jest na 4 ekrany, tym razem połączone ze sobą pionowo. Na mapie zaznaczone są ważniejsze zabytki i miejsca Egiptu. Przy tych większych wyświetlana jest w małym okienku krótka prezentacja (zdjęcia lub film) z komentarzem lektora.

Ostatnim głównym działem programu jest dział Tradycje i zwyczaje.

Można tu m. in. poczytać o architekturze, nauce, czy przyrodzie Starożytnego Egiptu. Można też dowiedzieć się, jak wyglądało życie codzienne ludzi z tamtego okresu.

Całości dopełnia galeria i interaktywny indeks alfabetyczny. Większość tekstów i map na płycie posiada wiele hyperlinków. Dzięki temu używając jej użytkownik może przejść wiele różnorodnych ścieżek. Jedną z takich ścieżek przedstawiono poniżej.

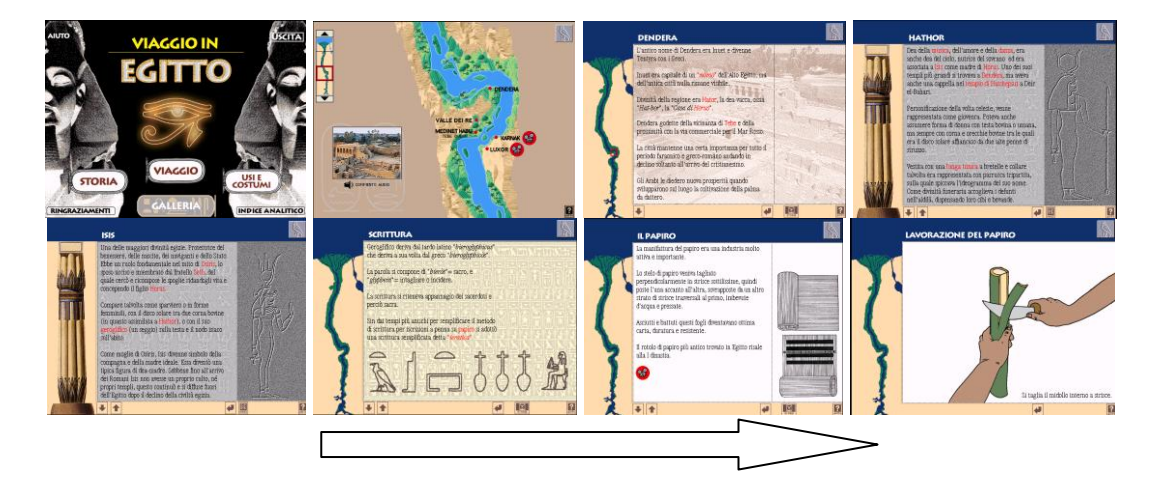

Specjaliści i osoby, które Starożytnym Egiptem interesują przez długi czas prawdopodobnie nie znajdą na płycie nic ciekawego dla siebie, ale początkującemu laikowi, który niewiele do tej pory słyszał o Egipcie, wiadomości, z którymi spotka się w programie, okażą się bardzo interesujące.

### **Zadania do wykonania (odpowiedz na poniższe pytania):**

- 1. Jak długi jest Nil (*Nilo* po włosku)?
- 2. Opisz, jak wytwarzało się papirus?
- 3. W jakim miejscu Egiptu znaleziono najwcześniej datowaną kulturę? Z jakiego okresu jest to kultura?
- 4. W którym roku Howard Carter odkrył grobowiec Tutenhamona?
- 5. W jaki sposób transportowano i ustawiano ciężkie kamienie (*pietra* po włosku)?

#### **Literatura:**

- 1. Pompei Virtual Tour, Instituto Geografico De Agostini, 1997
- 2. Jerusalem, Florix Multimedia, 1998
- 3. Viaggio in Grecia, ACTA, E.M.M.E, 1996
- 4. Venezia, Dreamvare, 1995